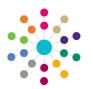

**Reference Guide** 

Governors

**Creating a Governing Body** 

## Creating a Governing Body

 Click the New button to open the Governing Body Details page.

- 2. Enter Basic Details of the new governing body: Body Name is mandatory. Select Establishment from the drop-down. The **Is Active** check box defaults to selected. **Current Full Governors** and Current Other Governors are read-only. **Maximum Full Governors** is read-only and dependant on the selected establishment. The Number of Bases linked is read-only. Reconstitution Date can be selected.
- Click the adjacent browse button to open the Address Search dialog.
- 4. Enter a partial **Postcode**, **Address Line** or both and click the **Search** button or press the enter key. Matching addresses are displayed in the **List of Addresses**.
- 5. Highlight the required address and click the **Select** button.

| One Home         | Governing Body   | Governors    | Establishment | Meeting Actions | Action Templates | Reports                            | Links    |
|------------------|------------------|--------------|---------------|-----------------|------------------|------------------------------------|----------|
| Governing Body   | / Search         |              |               |                 |                  |                                    |          |
| Governin         | g Body Se        | arch         |               |                 |                  |                                    |          |
| Governing        | Body Search Deta | ils          |               |                 |                  |                                    |          |
| Body Name        |                  |              |               |                 |                  |                                    |          |
| Bodies of Bas    | е Туре           |              |               |                 |                  |                                    |          |
| Establishmen     | t                |              |               |                 |                  |                                    |          |
| ☑ Is Active      |                  |              |               |                 |                  |                                    | Q Search |
| List of Governin | ıg Bodies        |              |               |                 |                  |                                    |          |
| New              | 💥 Delete         | View Details | - C Refresh   | Vacancies       | Export CSV       | <ul> <li>Linked Reports</li> </ul> |          |

| Governing Body Search > Governing Body Details                                                                                                    | One Home Governing Body      | y Governors Establ         | shment Meeting Actions             | Action Templates | Reports |             |  |  |  |  |  |
|----------------------------------------------------------------------------------------------------|------------------------------|----------------------------|------------------------------------|------------------|---------|-------------|--|--|--|--|--|
| Composition       Committees       Meetings       Contact Log       Memo       UDFs       Basic Details         Governing Body Details       Image: Contact Log       Image: Contact Log       Memo       UDFs       Basic Details         Image: Save       Cancel       Image: Contact Log       Image: Contact Log       Memo       UDFs       Basic Details         Image: Save       Cancel       Image: Contact Log       Image: Contact Log       Image: Contact                                                                                                    | Governing Body Search > Gove | rning Body Details         |                                    |                  |         |             |  |  |  |  |  |
| Composition       Committees       Meetings       Contact Log       Memo       UDFs       Basic Details         Governing Body Details       Image: Contact Log       Image: Contact Log       Memo       UDFs       Basic Details         Image: Save       Cancel       Image: Contact Log       Image: Contact Log       Memo       UDFs       Basic Details         Image: Save       Cancel       Image: Contact Log       Image: Contact Log       Image: Contact                                                                                                    | Governing Body               |                            |                                    |                  |         |             |  |  |  |  |  |
| Governing Body Details         Save       Cancel         Quick Report       Image: Cancel         Body Name *         Establishment       Image: Cancel         Current Full Governors       0         Maximum Full Governors       Number of Bases         Reconstitution Date       dd/mm/yyyy         Address       Image: Cancel                                                                                                    |                              |                            |                                    |                  |         |             |  |  |  |  |  |
| Save Cancel   Body Name *   Establishment   Current Full Governors   0   Current Other Governors   0   Maximum Full Governors   0   Reconstitution Date   dd/mm/yyyy                                                                                                    | Composition Committees M     | eetings Contact Log Mem    | 0 UDFs Basic Details Det           | ault Terms       |         |             |  |  |  |  |  |
| Body Name *         Establishment         Current Full Governors         0         Current Other Governors         0         Maximum Full Governors         Number of Bases         0         Reconstitution Date         dd/mm/yyyy         Address                                                                                                    |                              |                            |                                    |                  |         |             |  |  |  |  |  |
| Establishment       Is Active         Current Full Governors       0         Maximum Full Governors       0         Number of Bases       0         Reconstitution Date       dd/mm/yyyy         Address       Image: Constitution Constitution Constructure Constitution Constitution Constitution Constitution Const                                                                                                    | Save Cancel                  | Quick Report               | <ul> <li>Linked Reports</li> </ul> |                  |         |             |  |  |  |  |  |
| Current Full Governors     0     Current Other Governors     0       Maximum Full Governors     Number of Bases     0       Reconstitution Date     dd/mm/yyyy       Address     Image: Constitution of the second second se                                                                                          | Body Name *                  |                            |                                    |                  |         |             |  |  |  |  |  |
| Maximum Full Governors     Number of Bases     0       Reconstitution Date     dd/mm/yyyy     Image: Construction of the second second se                   | Establishment                |                            |                                    |                  | •       | ☑ Is Active |  |  |  |  |  |
| Maximum Full Governors     Number of Bases     0       Reconstitution Date     dd/mm/yyyy     Image: Construction of the second second se                   | Comment Stall Comments       |                            | Comment officer Comment            |                  |         |             |  |  |  |  |  |
| Reconstitution Date     dd/mm/yyyy       Address     Image: Construction of the second second secon |                              | 0                          |                                    |                  |         |             |  |  |  |  |  |
| Address                                                                                                    |                              |                            | ]                                  | 0                |         |             |  |  |  |  |  |
|                                                                                                    |                              | dd/mm/yyyy                 | 4                                  |                  |         |             |  |  |  |  |  |
| Telephone                                                                                                    |                              |                            |                                    |                  |         |             |  |  |  |  |  |
|                                                                                                    | Telephone                    |                            | ]                                  |                  |         |             |  |  |  |  |  |
|                                                                                                    |                              |                            |                                    |                  |         |             |  |  |  |  |  |
|                                                                                                    |                              |                            |                                    |                  |         |             |  |  |  |  |  |
|                                                                                                    |                              |                            |                                    |                  |         |             |  |  |  |  |  |
|                                                                                                    |                              |                            |                                    |                  |         |             |  |  |  |  |  |
|                                                                                                    |                              |                            |                                    |                  |         |             |  |  |  |  |  |
|                                                                                                    |                              |                            |                                    |                  |         |             |  |  |  |  |  |
| Bases Linked to Governing Body                                                                                                    | Bases Linked to Coverning Bo | dy                         |                                    |                  |         |             |  |  |  |  |  |
| Add X Delete                                                                                                    |                              |                            |                                    |                  |         |             |  |  |  |  |  |
| Name V Base Type V LA V School No. V Control V Active V                                                                                                    |                              | ↓<br>▼ School No. ▼ Contri | I マ Active マ                       |                  |         |             |  |  |  |  |  |

| Address Search Select |         |      |       |         |          |  |          |  |  |  |
|-----------------------|---------|------|-------|---------|----------|--|----------|--|--|--|
| Address Filters       |         |      |       |         |          |  |          |  |  |  |
| Postcode              |         |      | 64.0  |         |          |  |          |  |  |  |
| Address Line          |         |      |       |         |          |  | Q Search |  |  |  |
| List of Addresses (0) |         |      |       |         |          |  |          |  |  |  |
| Address ID            | Address | UPRN | OSAPR | Easting | Northing |  |          |  |  |  |

| s (14)                                         |                                                                                                    |                                                                                                    |                                                                                                    |                                                                                                    |                                                                                                    |                                                                                                    |                                                                                                    |
|------------------------------------------------|----------------------------------------------------------------------------------------------------|----------------------------------------------------------------------------------------------------|----------------------------------------------------------------------------------------------------|----------------------------------------------------------------------------------------------------|----------------------------------------------------------------------------------------------------|----------------------------------------------------------------------------------------------------|----------------------------------------------------------------------------------------------------|
| Address                                        | UPRN T                                                                                                    | OSAPR T                                                                                                    | Easting $\overline{\mathbb{V}}$                                                                                           | Northing $\overline{\mathbb{V}}$                                                                                                    |                                                                                                    |                                                                                                    |                                                                                                    |
| 12. Bridge Street, Turves, Bedford, MiOG 859;  |                                                                                                    |                                                                                                    | 4939930                                                                                                    | 252450                                                                                                    |                                                                                                    |                                                                                                    |                                                                                                    |
| 20, Bridge Street, Turvey, Beafford, Mirkl BBR |                                                                                                    |                                                                                                    | 48,0800                                                                                                    | 23.1430                                                                                                    |                                                                                                    |                                                                                                    |                                                                                                    |
| 42, Bridge Breet, Tarony, Redhed, HKEI 885     |                                                                                                    |                                                                                                    | 013560                                                                                                    | 202000                                                                                                    |                                                                                                    |                                                                                                    |                                                                                                    |
|                                                | Address T<br>12. Bridge Street, Tarway, Besford, Hous BBC<br>35. Bridge Street, Tarway, Besford, Hous BBC | Address V UPRN V<br>12. Bridge Street, Tarves, Bedfort, Hold 605<br>30. Bridge Street, Tarves, Bedfort, Mint BBR | Address T UPRN T OSAPR T<br>12. Bridge Street, Tarrey, Bedfort, H000 050;<br>30. Bridge Street, Tarrey, Bedfort, MIN3 BBK | Address         V         UPRN V         OSAPR V         Easting V           12. Bridge Street, Tarrey, Bedfort, H003 000           453000           20. Bridge Street, Tarrey, Bedfort, M003 000           453000 | Address         V         UPRN V         OSAPR V         Easting V         Northing V           12. Bridge Street, Tenner, Bedford, Mortl BER          460000         2000         2000           30. Bridge Street, Tenner, Bedford, Mortl BER          460000         2000         2000 | Address         V         UPRN V         OSAPR V         Easting V         Northing V           12. Bridge Street, Tarves, Bedfort, MOOI 050;           450600         210600           30. Bridge Street, Tarves, Bedfort, MOOI 050;           450800         210600 | Address         V         UPRN V         OSAPR V         Easting V         Northing V           12. Bridge Street, Tarves, Bedfort, MOOI 050;           450600         210600           35. Bridge Street, Tarves, Bedfort, MOOI 050;           450800         210600 |

1

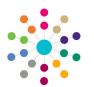

**Reference Guide** 

Governors

**Creating a Governing Body** 

5. To link a base to the governing body, click the **Add** button to open the **Base Search**.

 Bases Linked to Governing Body

 Image: Add
 Image: Delete

 Name 𝔅
 Base Type 𝔅
 LA 𝔅
 School No. 𝔅
 Control 𝔅
 Active 𝔅

- Enter search criteria and click the Search button. Matching bases are displayed in the List of Bases.
- Highlight a base in the List of Bases and click the Select button.

If the base is already linked, the following message is displayed: base name is already linked to governing body name. Do you wish to link it to governing body name instead?

8. Click the **Save** button.

- Related Reference Guides:
  - Primary Navigation
  - Amend a Governing Body
  - Create an Appointment
  - Add a Committee
  - Manage Meetings
  - Edit Governor Details

| ioverning Body Search > Governing Body Details |                          |                          |          |       |  |  |  |  |  |  |
|------------------------------------------------|--------------------------|--------------------------|----------|-------|--|--|--|--|--|--|
|                                                |                          |                          |          |       |  |  |  |  |  |  |
| Governing Body                                 |                          |                          |          |       |  |  |  |  |  |  |
|                                                |                          |                          |          |       |  |  |  |  |  |  |
| Composition Committees M                       | eetings Contact Log Memo | UDFs Basic Details Defau | It Terms |       |  |  |  |  |  |  |
| Governing Body Details                         |                          |                          |          |       |  |  |  |  |  |  |
| Save Cancel Quick Report                       |                          |                          |          |       |  |  |  |  |  |  |
| Body Name *                                    | Here Governing Barly     |                          |          |       |  |  |  |  |  |  |
|                                                |                          |                          |          |       |  |  |  |  |  |  |
| Establishment                                  | LEA - NOT                |                          | 😁 🗹 Is A | ctive |  |  |  |  |  |  |
| Current Full Governors                         | 0                        | Current Other Governors  |          |       |  |  |  |  |  |  |
|                                                |                          | 1                        | 0        |       |  |  |  |  |  |  |
| Maximum Full Governors                         | 9                        | Number of Bases          | 1        |       |  |  |  |  |  |  |
| Reconstitution Date                            | dd/mm/yyyy               |                          |          |       |  |  |  |  |  |  |
| Address                                        |                          | -                        |          |       |  |  |  |  |  |  |
|                                                | L                        | <br>ו                    |          |       |  |  |  |  |  |  |
| Telephone                                      |                          | J                        |          |       |  |  |  |  |  |  |
|                                                |                          |                          |          |       |  |  |  |  |  |  |
|                                                |                          |                          |          |       |  |  |  |  |  |  |
|                                                |                          |                          |          |       |  |  |  |  |  |  |
|                                                |                          |                          |          |       |  |  |  |  |  |  |
|                                                |                          |                          |          |       |  |  |  |  |  |  |
|                                                |                          |                          |          |       |  |  |  |  |  |  |
|                                                |                          |                          |          |       |  |  |  |  |  |  |
| Bases Linked to Governing Body                 |                          |                          |          |       |  |  |  |  |  |  |
| 🛉 Add 🛛 🗱 Delete                               |                          |                          |          |       |  |  |  |  |  |  |
| Name T Base Type T LA                          | School No. V             | Control V Active V       |          |       |  |  |  |  |  |  |
|                                                | allandahing 107          | Yes                      |          |       |  |  |  |  |  |  |
|                                                |                          | Tea                      |          |       |  |  |  |  |  |  |

## CAPITA

Capita One. Tel: 01234 838080. Email: info@capita-one.co.uk. Web: www.capita-one.co.uk. © Capita Business Services Ltd. 2018. All rights reserved. No part of this publication may be reproduced, photocopied, stored on a retrieval system, translated or transmitted without the express written consent of the publisher. For more detailed instructions refer to the online help file or handbook. You can contact the Service Desk via My Account. This guide is based on the version of the software (Autumn 2015, 3.58) in use at the time of publication.